# Обработка ошибок и исключений

 $\blacktriangleright$  этой главе рассмотрены концепции обработки исключений и описан способ реализации этой обработки в РНР. Исключения - это унифицированный механизм расширяемой, удобной для обслуживания и объектно-ориентированной обработки ошибок.

В главе рассматриваются следующие темы.

- Концепции обработки исключений.
- $\blacksquare$  Структуры управления исключениями: try...throw...catch.
- Kласс Exception.
- Исключения, определяемые пользователем.
- Исключения в приложении "Автозапчасти от Вована".
- Исключения и другие механизмы обработки ошибок PHP.

## Концепции обработки ошибок

Основная идея обработки ошибок состоит в выполнении кода внутри так называемого блока сту. Этот блок представляет собой раздел кода следующего вида:

```
try {
 // здесь находится необходимый код
```
В случае возникновения непредвиденных ситуаций внутри блока try можно выполнить так называемую генерацию (throwing) исключения. Некоторые языки, такие как Јаvа, в определенных случаях генерируют исключения автоматически. В РНР исключения нужно генерировать вручную. Это выполняется следующим образом:

```
throw new Exception ('сообщение', код);
```
Ключевое слово throw запускает механизм обработки исключений. Оно представляет собой конструкцию языка, а не функцию, но ему необходимо передать значение. Эта конструкция ожидает получения объекта. В простейшем случае ее можно использовать для создания экземпляра встроенного класса Exception, как и было сделано в приведенном примере.

Конструктор этого класса принимает два параметра: сообщение и код. Они служат для представления сообщения об ошибке и номера ошибки. Оба эти параметра необязательны.

И, наконец, за блоком try должен следовать как минимум один блок catch, который выглядит так:

```
catch (указание типа исключение) {
 // обработка исключения
\lambda
```
С одним блоком try может быть связано несколько блоков catch. Использование нескольких блоков catch имеет смысл, если каждый из них ожидает перехвата отдельного типа исключения. Например, если требуется перехватывать исключения класса Exception, блок catch может выглядеть следующим образом:

```
catch (Exception $e) {
 // обработка исключения
\mathcal{L}
```
Объект, передаваемый в блок catch (и перехватываемый им), является тем, который передается (и генерируется) оператором throw, генерирующим исключение. Исключение может быть любого типа, однако удобнее всего использовать либо класс Exception, либо экземпляры собственных пользовательских исключений, унаследованных от класса Exception. (Определение пользовательских исключений рассматривается далее в этой главе.)

В случае возникновения исключения код PHP ищет соответствующий блок catch. При наличии более одного блока catch передаваемые в них объекты должны иметь различные типы, чтобы PHP мог определить, какой именно блок catch соответствует конкретному случаю.

И еще один момент: внутри блока catch тоже можно генерировать исключения.

Для большей наглядности рассмотрим пример. Простой пример обработки исключения показан в листинге 7.1.

#### Листинг 7.1. basic exception.php - генерирование и перехват исключения

```
\langle?php
try {
 throw new Exception ("Возникла очень серьезная ошибка", 42);
ł
catch (Exception $e) {
 echo "Исключение ". Şe->qetCode().": ". Şe->qetMessage(). "<br />".
       " B ". $e->qetFile().", cтрока ". $e->qetLine()."<br />";
\mathcal{E}\Rightarrow
```
В листинге 7.1 видно, что мы воспользовались несколькими методами класса Exception, которые будут рассмотрены несколько позже. Результат выполнения этого кода показан на рис. 7.1.

В приведенном примере кода было сгенерировано исключение класса Exception. Методы этого встроенного класса можно использовать в блоке catch для вывода полезного сообщения об ошибке.

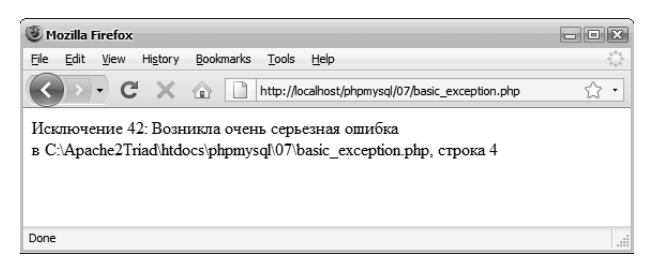

Рис. 7.1. Этот блок catch выводит сообщение об ошибке с указанием места ее возникновения

## Класс Exception

В PHP имеется встроенный класс Exception. Как уже упоминалось, конструктор этого класса принимает два параметра: сообщение об ошибке и номер ошибки.

Кроме конструктора, этот класс содержит следующие встроенные методы.

- getCode () возвращает код, переданный конструктору.
- qetMessaqe() возвращает сообщение, переданное конструктору.
- qetFile()- возвращает полный путь файла кода, в котором возникло исключение.
- qetLine () возвращает номер строки в файле кода, где возникло исключение.
- getTrace () возвращает массив, содержащий стек вызовов в месте возникновения исключения.
- $\blacksquare$  getTraceAsString() возвращает ту же информацию, что и метод getTrace, но сформатированную в виде строки.
- $\blacksquare$  to String () позволяет упростить вывод объекта Exception с помощью опеparopa echo, предоставляя всю информацию, полученную из перечисленных методов.

Как видите, в коде листинга 7.1 были использованы четыре из этих методов. Эту же информацию (плюс стек вызовов) можно было бы получить с помощью следующего оператора:

echo \$e;

Стек вызовов (backtrace) указывает, какие функции выполнялись в момент возникновения исключения.

#### Исключения, определяемые пользователем

Вместо создания и передачи экземпляра базового класса Exception можно передавать любой другой объект. В большинстве случаев вы будете расширять класс Exception для создания своих собственных классов исключений.

Конструкция throw позволяет передавать любые другие объекты. Иногда такая потребность может возникать при наличии проблем, связанных с каким-то конкретным объектом, и необходимости его передачи в целях отладки.

Но, как уже говорилось, в большинстве случаев приходится расширять базовый класс Exception. В руководстве по PHP показан код, который демонстрирует скелет класса Exception. Этот код, доступный по адресу http://www.php.net/zend-engine-2.php, воспроизведен в листинге 7.2. Обратите внимание, что это не весь код, а лишь те компоненты, которые можно наследовать.

Листинг 7.2. Класс Exception - компоненты класса, которые можно наследовать

```
\langle?php
class Exception {
  function __construct(string $message=NULL, int $code=0) {
      if (func num \arg(s)) {
         $this ->message = $message;
      $this ->code = $code;$this->file = __FILE__<br>$this->line = __LINE__\cdot// из конструкции throw
                                                   // из конструкции throw
                              \cdot:
      $this ->trace = debug backtrace();
     $this->string = StringFormat ($this);
  \mathcal{E}protected $message = 'Unknown exception'; // \cosобщение исключения
  protected $code = 0;
                                                   // пользовательский код исключения
  protected $file;
                                                   // исходное имя файла исключения
  protected $line;
                                                   // исходная строка исключения
  private Strace:
                                                   // стек вызовов исключения
  private $string;
                                                    // только для внутреннего пользования!!
  final function getMessage() {
     return $this->message;
  final function getCode() {
     return $this->code;
  final function getFile() {
     return $this->file;
  \mathcal{L}final function getTrace() {
     return $this->trace:
  final function getTraceAsString() {
     return self::TraceFormat($this);
  function _toString() {
     return $this->string;
  \mathcal{F}static private function StringFormat (Exception $exception) {
      // ... недоступная в РНР-сценариях функция,
      // которая возвращает всю необходимую информацию в виде строки
  \rightarrowstatic private function TraceFormat (Exception $exception) {
      // ... недоступная в PHP-сценариях функция.
      // которая возвращает весь стек вызовов в виде строки
  \overline{\mathbf{1}}\overline{\mathbf{r}}? >
```
Основная причина, по которой было приведено определение этого класса, состоит в том, что большинство общедоступных методов являются финальными: т.е. их нельзя переопределить. Можно создать собственный подкласс Exceptions, но нельзя менять поведение базовых методов. Однако можно переопределять функцию toString(), чтобы изменять способ отображения исключения. Можно также добавлять собственные методы.

Пример определенного пользователем класса Exception показан в листинге 7.3.

#### Листинг 7.3. user defined exception.php - пример определяемого пользователем класса Exception

```
\langle?php
class myException extends Exception {
 function toString() {
   return "<table border=\"\"><tr><td><strong>Исключение ".
     $this->getCode(). "</strong>: ". $this->getMessage(). "<br />".
     " в ".$this->getFile().", строка ".$this->getLine().
     "</td></tr></table><br />";
  \rightarrow\overline{\phantom{a}}try {
 throw new myException ("Произошла очень серьезная ошибка", 42);
ł
catch (myException $m) {
  echo $m:
\mathcal{E}\rightarrow
```
В этом коде объявляется новый класс исключения с именем myException, расширяющий базовый класс Exception. Различие между этим классом и классом Exception cocroит в переопределении метода toString () для обеспечения более "изящного" вывода сообщения об исключении. Результат выполнения этого кода показан на рис. 7.2.

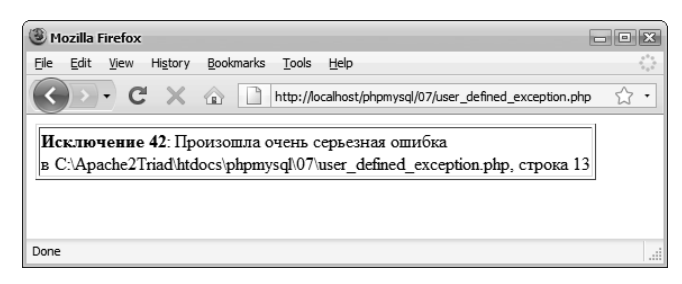

Рис. 7.2. Класс myException обеспечивает "изящный" вывод сообщений об исключениях

Приведенный пример очень прост. В следующем разделе мы рассмотрим способы создания различных исключений, связанных с различными категориями ошибок.

### Исключения в приложении "Автозапчасти от Вована"

В главе 2 было описано, как данные заказа Вована можно сохранять в плоском файле. Известно, что файловый ввод-вывод (фактически, любой вид ввода-вывода) - это та область программ, в которой часто возникают ошибки. Поэтому имеет смысл применить к нему механизм обработки исключений.

Если вернуться к исходному коду, несложно заметить, что в процессе записи в файл могут возникнуть три проблемы: невозможность открытия файла, невозможность получения блокировки или невозможность записи в файл. Для каждой из этих ситуаций мы создали класс исключения. Код этих классов исключений представлен в листинге 7.4.

#### Листинг 7.4. file exceptions.php - исключения, связанные с файловым вводом-выводом

```
\langle?php
class fileOpenException extends Exception {
 function toString() {
   return "fileOpenException ".$this->qetCode().": ".
          $this->qetMessage()."<br />> ".$this->qetFile().
          ", строка ".$this->getLine()."<br />";
  \rightarrow\mathcal{L}class fileWriteException extends Exception {
 function toString() {
   return "fileWriteException ".$this->getCode().":".
          $this->getMessage()."<br />> ".$this->getFile().
          ", строка ".$this->qetLine()."<br /)";
  \overline{\phantom{a}}\mathcal{L}class fileLockException extends Exception {
 function toString() {
   return "fileLockException ".$this->getCode().":".
          $this->getMessage(). "<br />> ". $this->getFile().
          ", строка ".$this->qetLine()."<br />";
  \overline{\phantom{a}}\overline{\phantom{a}}?
```
Эти подклассы Exception не выполняют никаких действий, представляющих особый интерес. Фактически в этом приложении можно было бы оставить их пустыми или воспользоваться базовым классом Exception. Тем не менее, мы включили в каждый подкласс метод toString(), который выводит сообщение о типе возникшего исключения.

Чтобы внедрить обработку исключений, мы переписали файл processorder.php, рассмотренный в главе 2. Новая версия этого файла показана в листинге 7.5.

```
\langle?php
 require once ("file exceptions.php");
 // создание коротких имен переменных
 $tireqty = $ POST['tireqty'];
 \text{Soliqty} = \text{S POST}['oilqty'];
 $sparkgtv = $ POST['sparkgtv'];
 $address = $ POST['address'];
 $DOCUMENT ROOT = $ SERVER['DOCUMENT ROOT'];
?\hbox{\tt <html>>}<head>
 <title>Автозапчасти от Вована - Результаты заказа</title>
\langle/head>
<body>
<h1>Автозапчасти от Вована</h1>
<h2>Результаты заказа</h2>
<?php
\text{Sdate} = \text{date('H:i, jS F');}echo "<p>Заказ обработан в ". $date. "</p>";
$totalqty = $tireqty + $oilqty + $sparkqty;
echo "Заказано товаров: ".$totalqty."<br />";
if ($totalqty == 0) {
 echo "Вы ничего не заказали на предыдущей странице!<br />";
} else {
 if ($tireqty>0) {
  echo $tireqty." покрышек<br />";
 -1
 if ($oilqty>0) {
  echo Soilatv." бутылок масла<br />";
 if ($sparkqty>0) {
   echo $sparkqty." свечей зажигания<br />";
 -1
\mathcal{L}define('TIREPRICE', 100);
define('OILPRICE', 10);
define('SPARKPRICE', 4);
$totalamount = $tireqty * TIREPRICE
              + $oilqty * OILPRICE
             + $sparkqty * SPARKPRICE;
$totalamount = number format ($totalamount, 2, '.', ' ');
echo "<p>Итого по заказу: ".$totalamount."</p>";
echo "<p>Адрес доставки: ".$address."</p>";
```

```
Soutputstring = $date."\t".$tiregty." nokphmek\t"
                 . Soilqty." бутылок масла\t". Ssparkqty." свечей зажигания\t\$"
                 .Stotalamount."\t".Saddress."\n";
// открываем файл для дозаписи
try {
 if (! ($fp = @fopen("$DOCUMENT ROOT/../orders/orders.txt", 'ab')))
  throw new fileOpenException();
 if (!flock($fp, LOCK EX))
  throw new fileLockException();
 if (!fwrite($fp, $outputstring, strlen($outputstring)))
    throw new fileWriteException();
 flock($fp, LOCK UN);
 fclose(\$fp);echo "<p>Заказ записан.</p>";
\overline{\phantom{a}}catch (fileOpenException $foe) {
 echo "<p><strong>Невозможно открыть файл заказов."
      ." Обратитесь к Web-мастеру.</strong></p>";
\mathbf{I}catch (Exception $e) {
 echo "<p><strong>В данный момент мы не можем обработать ваш заказ."
      . " Попробуйте повторить его позже.</strong></p>";
\overline{\phantom{a}}2 ></body>
\langle/html>
```
Как видите, раздел кода сценария, реализующий файловый ввод-вывод, помещен в блок try. В общем случае использование небольших блоков try, в конце которых выполняется перехват важных исключений, считается правильным подходом к программированию. Это упрощает написание и сопровождение кода обработки исключений, поскольку легко понять, с чем приходится иметь дело.

В случае невозможности открытия файла код генерирует исключение fileOpenException; невозможность блокирования файла ведет к генерированию исключения fileLockException, а невозможность записи в файл — к генерированию исключения fileWriteException.

Взгляните на блоки catch. Для целей иллюстрации мы показали только два таких блока: один для обработки объектов fileOpenException и второй для обработки объектов Exception. Поскольку остальные исключения наследуют свойства и методы класса Exception, они будут перехватываться вторым блоком catch. Сопоставление блоков catch выполняется в соответствии с теми же основными правилами, что и применяемые в операторе instanceof. Это обстоятельство является веским основанием для создания пользовательских классов исключений за счет расширения одного елинственного класса.

Важное предупреждение: при генерировании исключения, для которого соответствующий блок catch не был создан, PHP сообщит о фатальной ошибке.

#### Исключения и другие механизмы обработки ошибок РНР

Помимо механизма обработки исключений, рассмотренного в этой главе, РНР обладает развитой поддержкой обработки ошибок, которая будет описана в главе 26. Процесс генерирования и обработки исключений не влияет и не мешает работе данного механизма обработки ошибок.

Обратите внимание, что в листинге 7.5 вызов метода fopen () предварен символом операции подавления ошибки (@). В случае неудачного выполнения этого метода PHP сгенерирует предупреждение, вывод которого на экран или запись в журнал зависит от настроек отчета об ошибках, которые определены в файле php.ini. Эти параметры рассматриваются в главе 26, но следует знать, что данное предупреждение будет сгенерировано независимо от того, выполняется ли генерирование исключения.

### Дополнительные источники информации

Поскольку обработка исключений появилась в PHP относительно недавно, по этой теме написано не очень много. Однако существует достаточно большой объем общей информации по обработке исключений. Компания Sun на своей странице http:// java.sun.com/docs/books/tutorial/essential/exceptions/handling.html предлагает хорошее учебное пособие по вопросу о том, что собой представляют исключения и почему возникает необходимость в их использовании (разумеется, представленная в пособии информация относится к языку Java).

## Что дальше

Следующая часть этой книги посвящена MySQL. В ней поясняются создание и заполнение базы данных MySQL, а также технология ее связывания с PHP-сценариями, что дает возможность получать доступ к базе данных из Интернета.